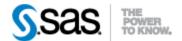

## SAS® Life Science Analytics Framework API 2.5 Release Notes June 2021

The SAS® Life Science Analytics Framework API 2.5 is available for use with SAS® Life Science Analytics Framework 5.3.x.

This release has been updated to incorporate features in the latest release of SAS® Life Science Analytics Framework as well as add methods to extract summary permission information from the repository. The table below contains a summary of these changes.

| Feature              | Description                                                                                                    |
|----------------------|----------------------------------------------------------------------------------------------------|
| Resource Utilization | The ResourceUtilizationService has been added to provide utilization information such as total repository size and total workspace size. You can get utilization information for child containers at a specific path in both the repository and workspace. Transient workspace utilization methods are also available.                                       |
| Update User Task     | In the prior API release, user task properties could only be edited in setup using the ProcessFlowSetupService updateElementSetup method. In this release, you can now edit an active user task in an active process flow using the TaskService updateUserTask method.                                                                                       |
| Global TLF Templates | The new TlfTemplateService provides a way to create and retrieve global TLF templates. From this service, you can also export or import TLF's from a TLF template.                                                                                                    |
| Study TLF's          | Methods have been added to the StudyTlfService to retrieve study TLF information. This information includes:  • Study sections • Study TLF's • Study TLF's by section • Analysis results by study TLF • Analysis data sets by analysis result                                                                                                    |
| Permission Queries   | The PermissionsQueryService has been added to extract permission information which provides the effective permissions on items in the repository for individual users. With this service, you can get the current permissions of an item as well as the default permissions which dictates what the permissions are for items created within that container. |

API Release Notes Page 1 of 2

| Feature                     | Description                                                                                                    |
|-----------------------------|----------------------------------------------------------------------------------------------------|
|                             | The effective permissions are evaluated based on context membership, group access permissions, individual access permissions and ownership. This is the order of precedence from lowest to highest.                                                                                                    |
| Context Membership<br>Query | A new base class, MembershipQuery, has been introduced for the context membership query objects. MembershipQuery contains columns common to both the ContextMembershipQuery and the DistinctMembershipQuery. Those common columns are context path, principal name, principal type and explicitness. The queryClass value on the individual column objects now reflect the query class in which they belong. DE16011. |

The table below contains behaviors to note in SAS $\circledR$  Life Science Analytics Framework API 2.5.

| Note                                                                                                    | Description                                                                                                    |
|----------------------------------------------------------------------------------------------------|----------------------------------------------------------------------------------------------------|
| AnalysisDatasets and resultIdentifier ambiguity                                                                     | The result identifier field for an analysis result is unique within a TLF, so it is possible to have multiple results with the same result identifier within a study. Because of this, please be aware that the StudyTlfService method getAnalysisDatasetsByResultIdentifier may return analysis data sets for more than one result. This will be addressed in a future release.                                                                                                    |
| Permission values in<br>PermissionQuery output<br>may be interpreted as a<br>formula in spreadsheet<br>applications | Output from the PermissionQueryService methods is extracted as a .csv file. If the file is opened in a spreadsheet application, some permission values (example: -RPCD) may be interpreted as a formula. In this case, a conversion error occurs, and the value #NAME? is displayed instead. To see the correct permission value, open in a text editor or bypass formula conversion in the spreadsheet application.                                                                                                    |
| ProcessFlow may not have autoFlowSource                                                                             | In SAS® Life Science Analytics Framework API 2.4, the autoflow feature was added which allows you to create a process flow from a source object like a TLF. ProcessFlow added an autoFlowSource field which is the id of the source object from which it was created. There are two methods for retrieving a ProcessFlow, ProcessFlowService getProcessFlowById and getProcessFlowByNameAndContext. The former method will return the process flow with the appropriate autoFlowSource value, but the latter will always return a value of null. Please consider using the getProcessFlowById method to get the correct autoFlowSource value. This issue will be addressed in a future release. |

API Release Notes Page 2 of 2